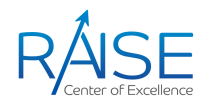

## Massively Parallel GPU Computing with CUDA: Introduction

Overview of CUDA Architecture and CUDA Programming Model

Arnis Lektauers, Riga Technical University arnis.lektauers@rtu.lv

19. 01. 2022.

## Day 1: Content

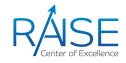

- 1. Overview of CUDA architecture and programming model:
	- *•* GPU evolution
	- *•* CUDA GPU architecture
- 2. Basic CUDA programming:
	- *•* Brief revise of CUDA programming model
	- *•* Key principles
	- Introduction to the concept of threads & blocks
	- *•* Host‐device data transfer
- 3. Hands‐on exercises on writing simple CUDA programs:
	- *•* Simple programs with C/C++
	- *•* Using CUDA on HPC cluster
	- *•* Simple programs with Python and CuPy

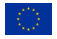

## GPU Computing

- *•* **GPU** ‐ *Graphics Processing Unit*
	- Optimized for data-parallel, throughput computation
	- Traditionally used for real-time rendering
	- High computational density (100s of ALUs) and memory bandwidth  $(100 + GB/s)$
	- *•* Architecture tolerant of memory latency ‐ 1000s of concurrent threads to hide latency (vs. large fast caches)
- *•* **GPGPU** ‐ *General Purpose Computing on GPU*

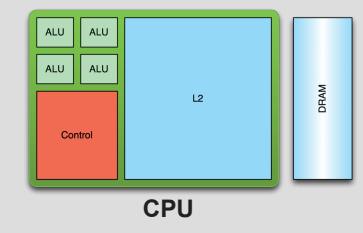

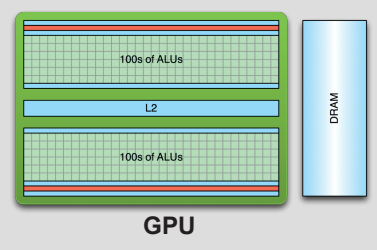

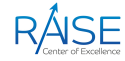

## GPU History

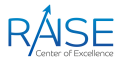

- 1. 1951 ‐ 1976: Formation of the base for today's GPUs
- 2. 1976 ‐ 1995: The early days of 3D consumer graphics
- 3. 1995 ‐ 1999: 3Dfx Voodoo: the game‐changer
- 4. 2000 ‐ 2006: The Nvidia vs. ATI Era Begins
- 5. 2006 ‐ 2013: The modern GPU: stream processing units a.k.a. GPGPU
- 6. 2013 ‐ 2020: Pushing GPU technology into new territory

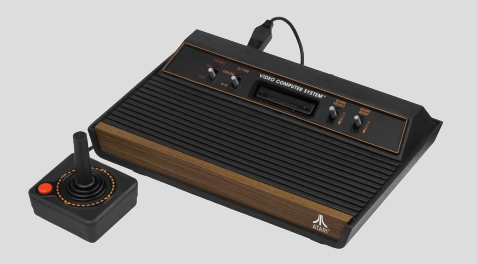

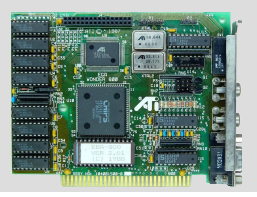

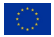

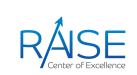

## CPU vs GPU Performance

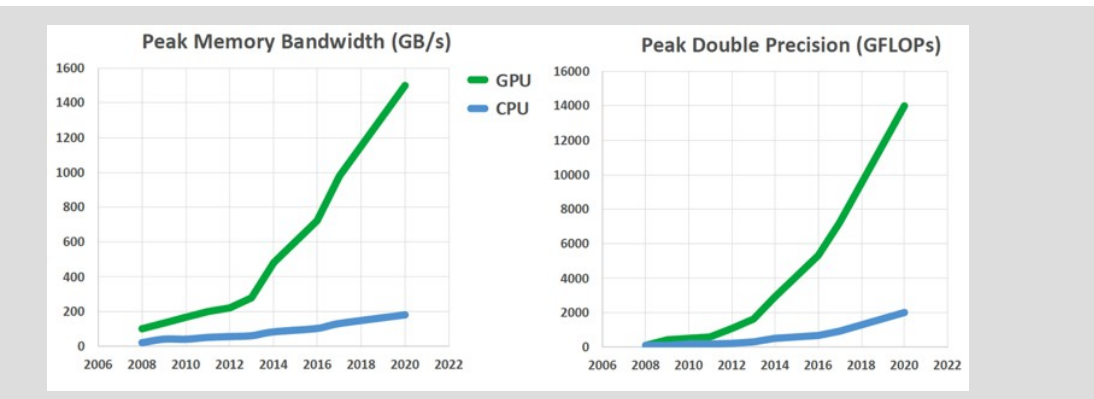

Peak memory bandwidth in GB/s and peak double precision gigaflops for GPUs and CPUs since 2008

Source: The Next Platform: A Decade of Accelerated Computing Augurs Well for GPUs, 2019

**CUDA** (Compute Unified Device Architecture) is a parallel computing platform and programming model created by NVIDIA and implemented by the graphics processing units (GPUs) that they produce

- Introduced in February 2007
- *•* CUDA Architecture
	- *•* Expose GPU computing for general purpose
	- *•* Computing for general purpose
- *•* CUDA C/C++
	- *•* Based on industry‐standard C/C++
	- *•* Small set of extensions to enable heterogeneous programming
	- *•* Straightforward APIs to manage devices, memory etc.

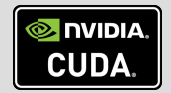

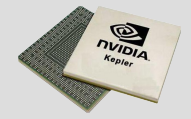

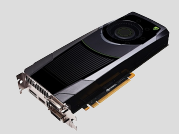

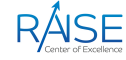

## CUDA GPU Product Families

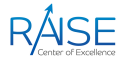

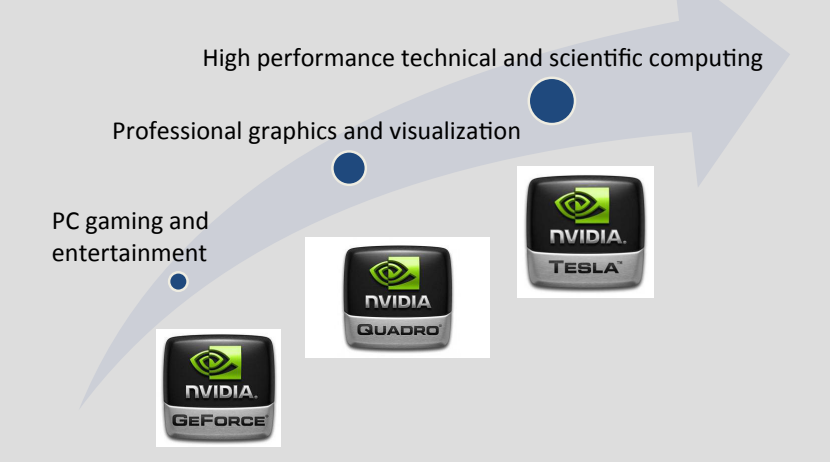

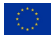

## CUDA Parallel Computing Platform

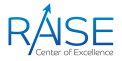

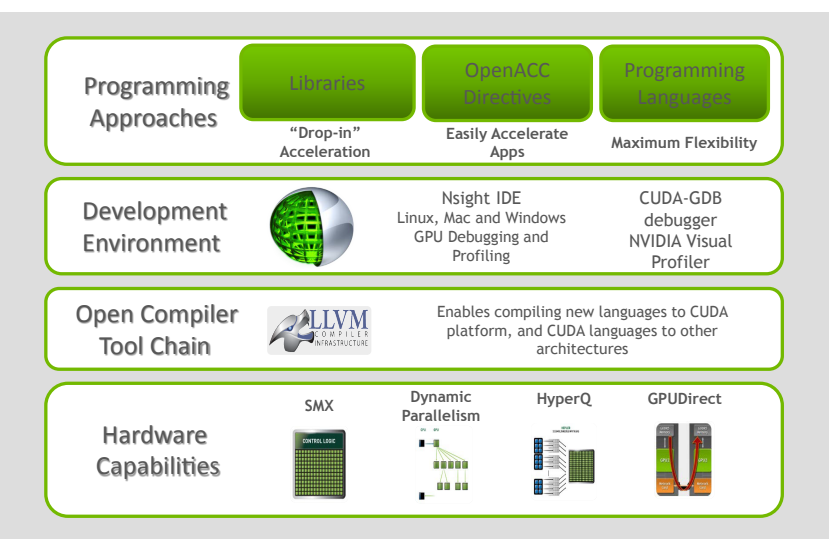

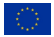

#### CUDA Software Levels

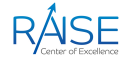

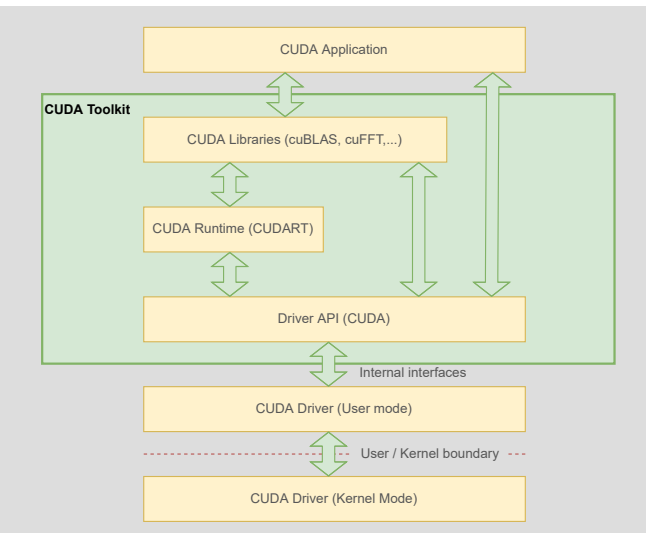

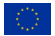

#### GPU Hardware Generations

• *Tesla* hardware debuted in 2006, in the GeForce 8800 GTX (G80)

- *•* CUDA cores: 240
- Compute capability: 1.0-1.3
- *Fermi* hardware debuted in 2010, in the GeForce GTX 480 (GF100)
	- CUDA cores: 512
	- *•* 64‐bit addressing
	- L1 and L2 cache
	- Compute capability: 2.0, 2.1
- *Kepler* hardware debuted in 2012, in the GeForce GTX 680 (GK104)
	- CUDA cores: 1536 (GK104), 2880 (GK110)
	- Compute capability: 3.0, 3.5

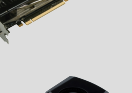

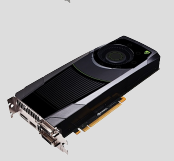

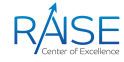

## GPU Hardware Generations (1)

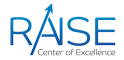

- *Maxwell* hardware debuted in 2014, in the GeForce GTX 750 Ti (GM107):
	- CUDA cores: 640 (GM107)
	- *•* Compute capability: 5.0
- *•* Two generations of Maxwell GPU:
	- *•* 28nm: GM108, GM107
	- *•* 20nm: GM206, GM204, GM200

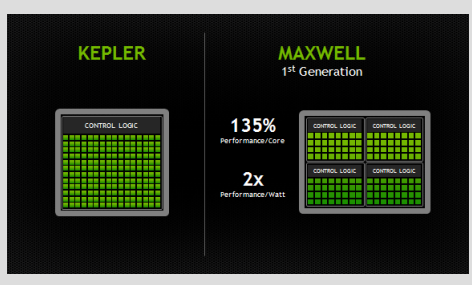

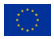

#### GPU Hardware Generations (2)

• *Pascal* debuted in 2016, in the GeForce GTX 1080 (GP100):

- *•* CUDA cores: 3840
- 16 nm technological manufacturing process
- *•* HBM2 3D memory
- *•* 4096‐bit memory bus
- *• NVLink* ‐ high speed GPU‐CPU interconnection
- *•* Compute capability: 6.0
- *Volta* debuted in 2017, in the Tesla V100 (GV100)
- *Turing* debuted in 2018, in the GeForce RTX 2080 Ti (TU102)
- *Ampere* debuted in 2020, in the GeForce RTX 3080 (A100)

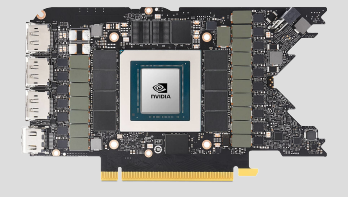

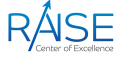

## GPU Compute Capability

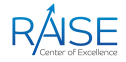

- The compute capability of a device describes its architecture, e.g.
	- *•* Number of registers; sizes of memories; features & capabilities

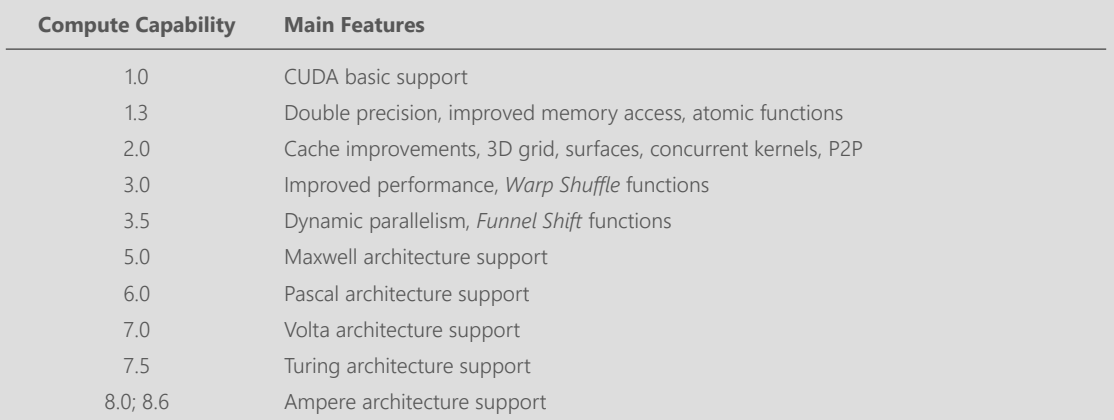

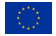

#### Fermi GPU Architecture Fermi GF100 Processor

- *•* 3.0B Transistors
- *•* 16 SM units
- *•* 870 GFLOP FP64
- *•* 768 KB L2 Cache
- *•* 384‐bit GDDR5
- *•* PCI Express Gen2

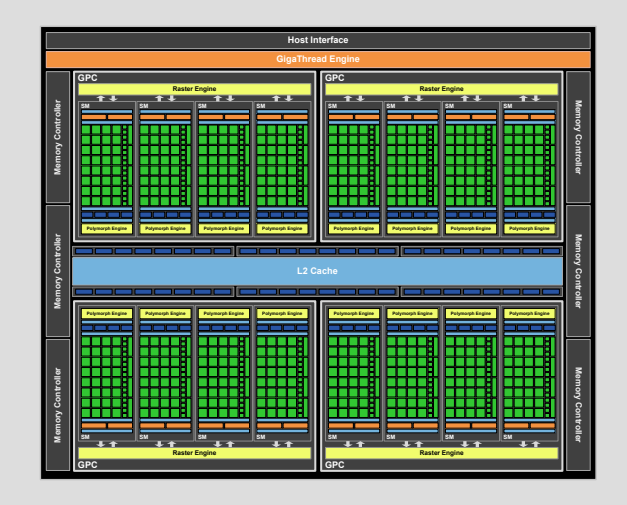

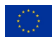

#### Kepler GPU Architecture Kepler GK110 Processor

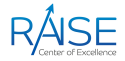

- *•* 7.1B Transistors
- *•* 15 SMX units

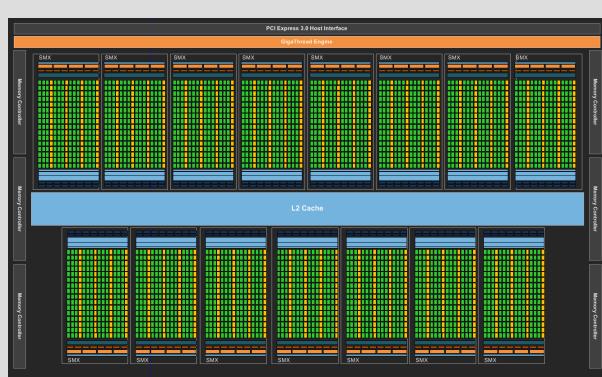

*•* > 1 TFLOP FP64 *•* 1.5 MB L2 Cache

- *•* 384‐bit GDDR5
- *•* PCI Express Gen3

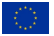

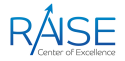

**Graphics Processing Cluster** (GPC) - dominant high-level GPU hardware block containing several *Streaming Multiprocessors* (SMs)

GPC encapsulates all key graphics processing units (e.g., *Scalable Raster Engine* for triangle setup, rasterization, and Z-cull)

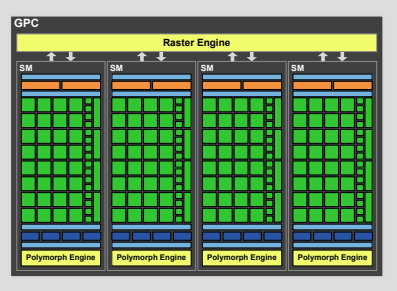

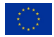

#### Fermi GPU Architecture Streaming Multiprocessor (SM)

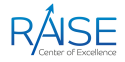

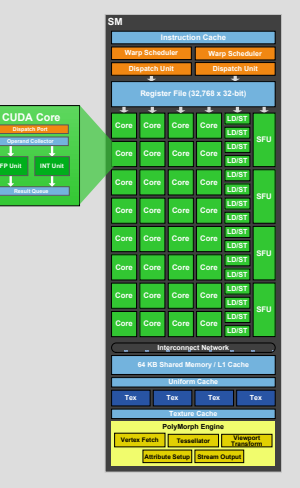

**Streaming Multiprocessor** (SM) - the part of the GPU that runs CUDA kernels

Each SM features:

- 32 CUDA processors (Cores)
- Special Function Units (SFUs) for single-precision mathematical approximations
- *•* Dual warp scheduler
- *•* Constant cache
- *•* Shared memory
- Hardware for texture mapping
- *• PolyMorph Engine* for vertex processing

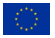

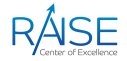

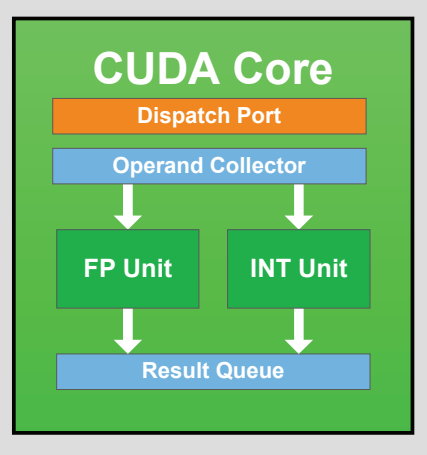

Each CUDA **Core** has a fully pipelined integer Arithmetic Logic Unit (ALU) and Floating Point Unit  $(FPU)$ 

- *•* IEEE 754‐2008 floating‐point standard
- Fused Multiply-Add (FMA) instruction for both single and double precision
- *•* Logic unit
- *•* Move, compare unit
- *•* Branch unit

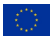

#### Fermi GPU Architecture Warp Scheduling

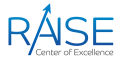

The SM schedules threads in groups of 32 parallel threads called **Warps**

Each SM features:

- Two warp schedulers
- *•* Two instruction dispatch units, allowing two warps to be issued and executed concurrently

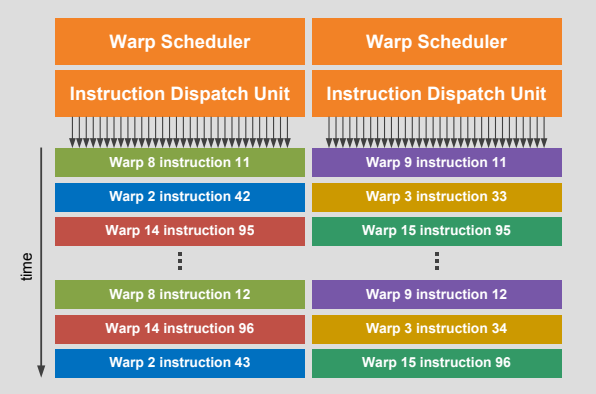

#### Dual warp scheduling

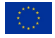

#### Pascal GPU Architecture Tesla P100 GPU Accelerator for Servers

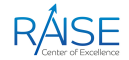

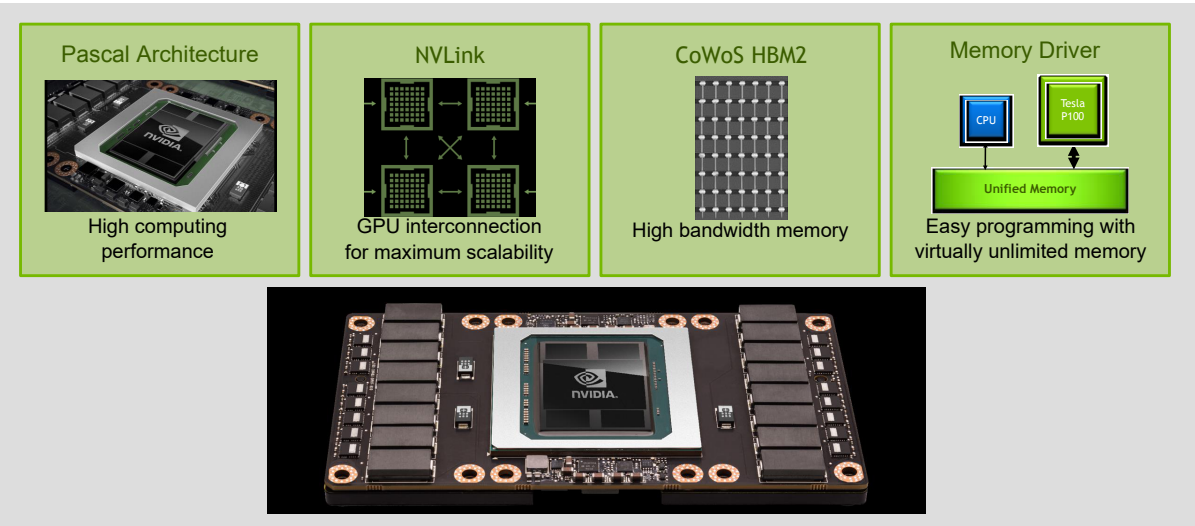

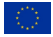

#### Pascal GPU Architecture GP100 Processor

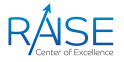

- 56 streaming multiprocessors
- *•* 3584 CUDA cores
- *•* 5.3 TF ‐ double precision floating point format
- *•* **10.6 TF** ‐ standard precision floating point format
- 21.2 TF half-precision floating point format
- *•* 16 GB HBM2
- *•* 720 GB/s memory bandwidth

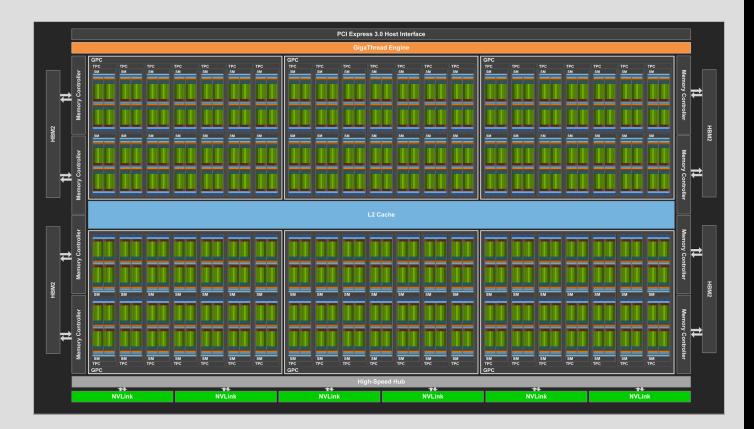

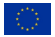

#### Pascal GPU Architecture GP100 Streaming Multiprocessor

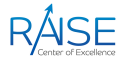

- *•* 64 CUDA cores
- *•* Register files: 256 KB
- *•* Shared memory: 64 KB
- *•* Active threads: 2048
- *•* Active blocks: 32

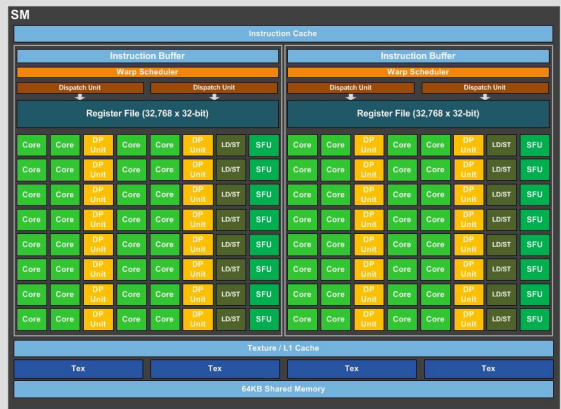

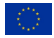

#### Volta GPU Architecture Tesla V100 GPU Accelerator for Servers

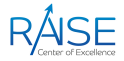

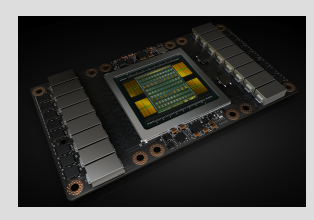

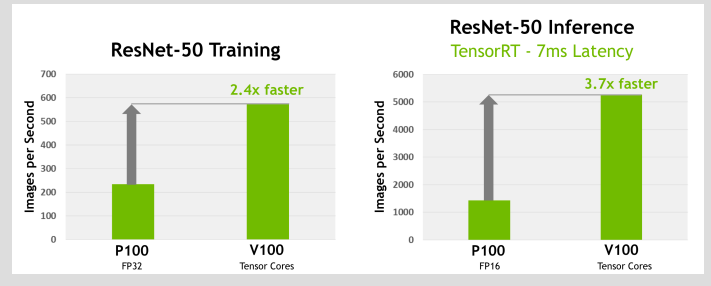

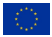

#### Volta GPU Architecture V100 Processor

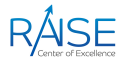

- 80 strreaming multitprocessors
- *•* 5120 ‐ standard precision floating point CUDA cores
- 7.5 TF double precision floating point format
- **15 TF** standard precision floating point format
- 120 TF tensor core performance
- *•* 16 GB HBM2
- *•* 900 GB/s max. memory bandwidth

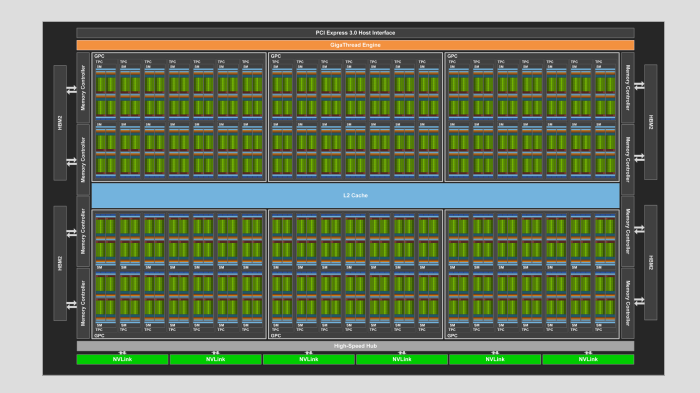

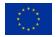

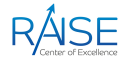

- *•* 64 FP32 cores, 32 FP64 cores, 64 INT32 cores
- *•* 8 new mixed precision FP16 / F32 tensor cores for deep learning matrix arithmetic
- The streaming multiprocessor is divided into 4 computing blocks, where each block contains:
	- *•* 16 FP32, 16 INT32, 8 FP64 cores, 2 tensor cores
	- *•* new L0 instruction cache
	- warp scheduler, dispatcher, 64 KB registry file
- Improved L1 data cache for higher performance
- *•* Configurable max 96 KB of shared memory

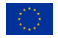

## Volta GPU Architecture

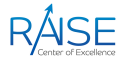

V100 Streaming Multiprocessor

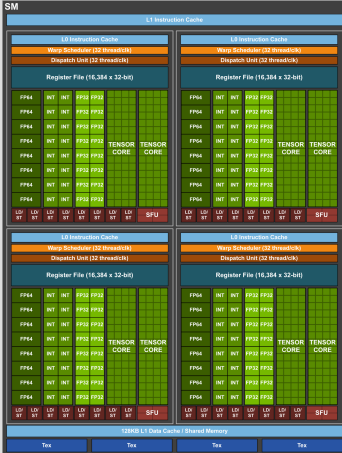

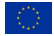

#### Turing GPU Architecture TU102 Processor

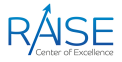

- 72 streaming multiprocessors
- *•* 4608 ‐ CUDA cores
- *•* **16.3 TF** ‐ standard precision floating point format
- *•* 576 ‐ tensor cores
- 72 real-time rendering kernels
- *•* 24GB GDDR6
- *•* 672 GB/s max memory bandwidth

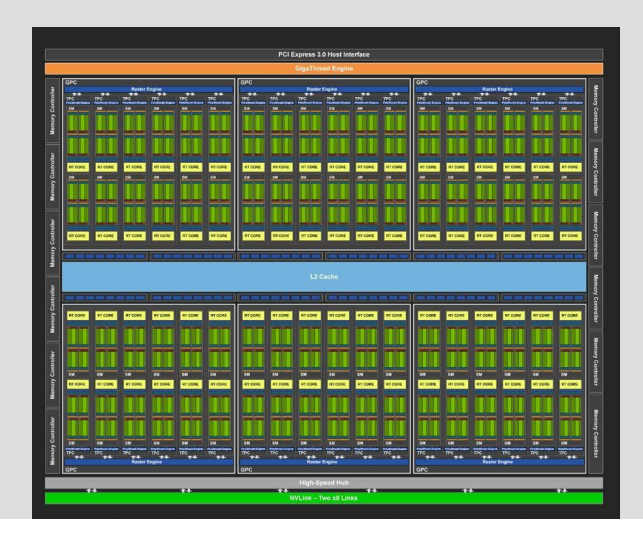

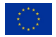

#### Ampere GPU Architecture GA102 Processor

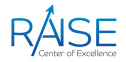

- 72 streaming multiprocessors
- *•* 10 752 ‐ CUDA cores
- *•* **30 TF** ‐ standard precision floating point format
- *•* 336 ‐ tensor cores
- 84 real-time rendering kernels
- *•* 128 KB ‐ L1 cache/shared memory
- Real-time high-quality ray tracing graphics

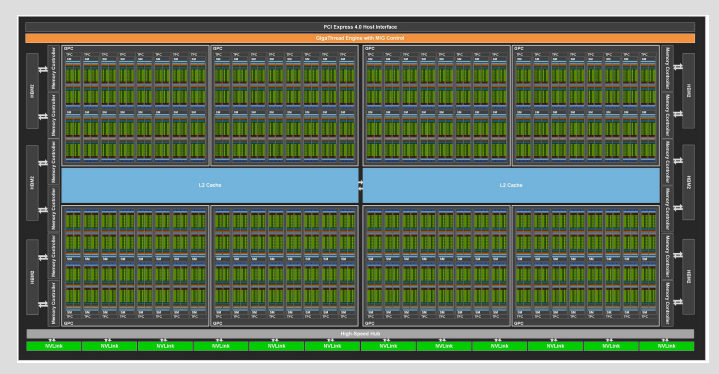

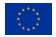

# Basic CUDA Programming

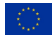

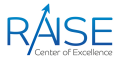

**Host** - the CPU and its memory (*Host Memory*)

**Device** - the GPU and its memory (Device Memory)

- Serial code executes in a *host* (CPU) thread
- Parallel code executes in many *device* (GPU) threads across multiple processing elements

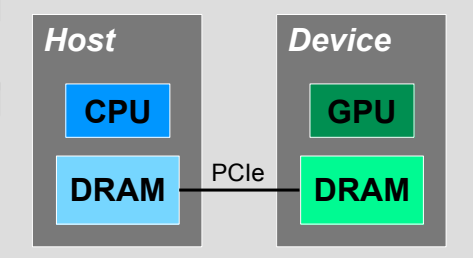

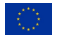

## Compiling CUDA C Application

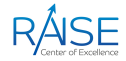

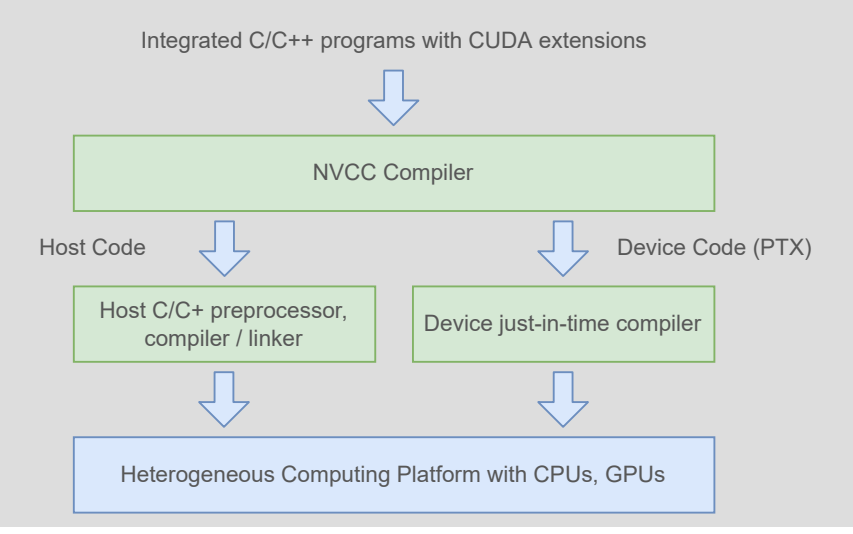

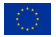

## Compiling CUDA C Applications (1)

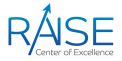

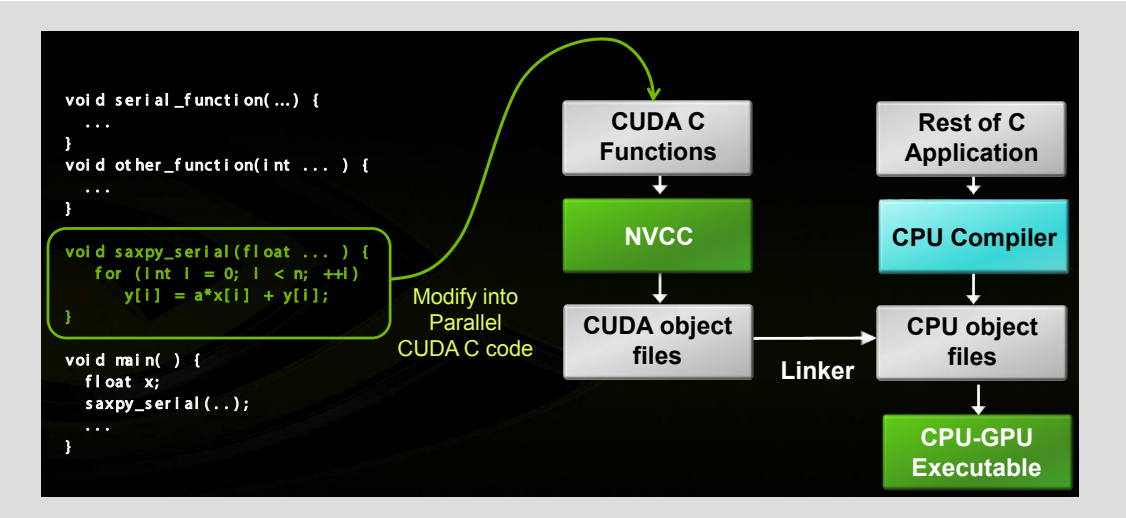

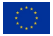

## CUDA C : C with a few keywords

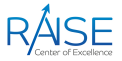

**Kernel**: function called by the host that executes on the GPU as an array of threads in parallel

Kernel features:

- Parallel portion of application
- *•* Entire GPU executes kernel, many threads
- Can only access GPU memory
- No variable number of arguments
- No static variables
- Functions must be declared with a qualifier:
	- alobal : GPU kernel function launched by CPU, must return void
	- device : can be called from GPU functions
	- host : can be called from CPU functions (default)
	- host and device qualifiers can be combined

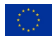

## **Threads**

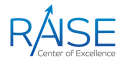

- CUDA threads:
	- *•* Lightweight
	- *•* Fast switching
	- 1000s execute simultaneously
- *•* All threads execute the same code, can take different paths
- *•* Each thread has an ID:
	- Select input/output data
	- *•* Control decisions

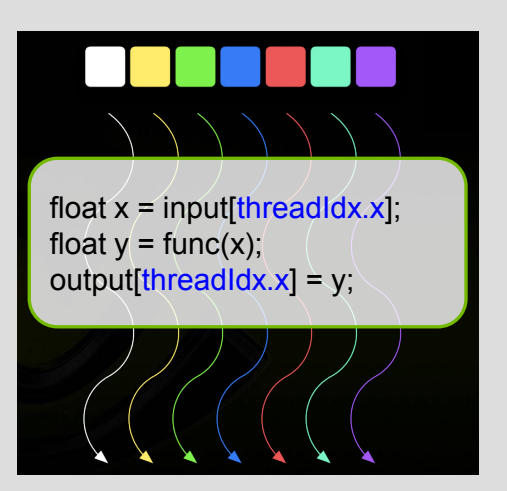

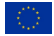

## Thread Blocks and Grid

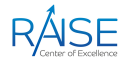

- *•* Threads are grouped into **Blocks**:
	- Executes on a single Streaming Multiprocessor (SM)
	- Threads within a block can cooperate Light-weight synchronization
	- *•* Data exchange
- *•* Blocks are grouped into a **Grid:**
	- *•* Thread blocks of a grid execute across multiple SMs
	- *•* Thread blocks do not synchronize with each other
	- *•* Communication between blocks is expensive
- *•* A *kernel* is executed as a *grid* of *blocks* of *threads*

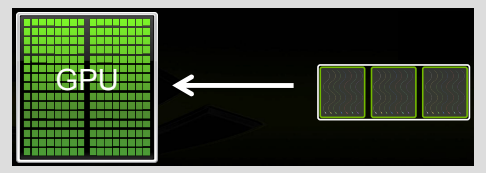

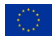

## Thread Blocks and Grid (1)

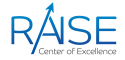

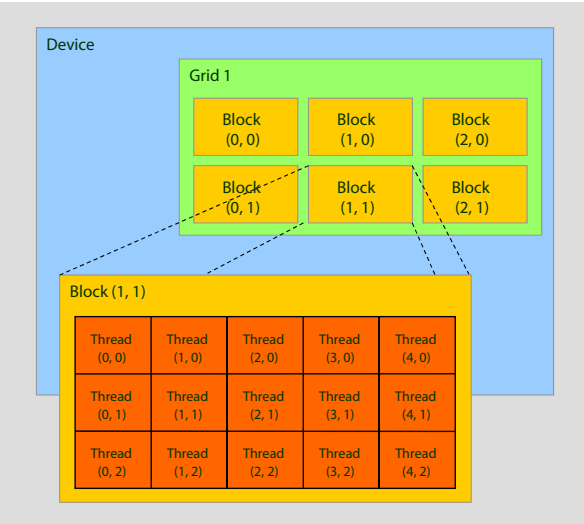

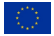

## Thread Blocks and Grid (2)

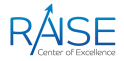

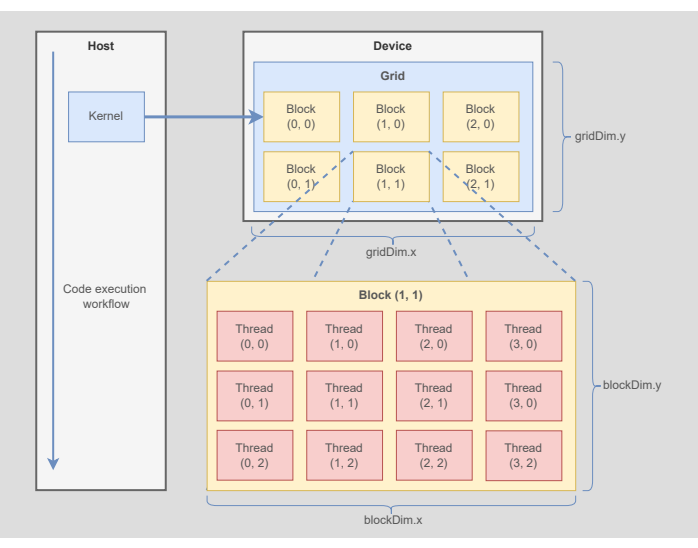

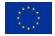

## Thread Blocks

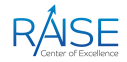

- Thread blocks allow cooperation
	- *•* Cooperatively load/store blocks of memory all will use
	- Share results with each other or cooperate to produce a single result
	- *•* Synchronize with each other
- Thread blocks allow scalability
	- *•* Blocks can execute in any order, concurrently or sequentially
	- *•* This independence between blocks gives scalability:
		- *•* A kernel scales across any number of SMs

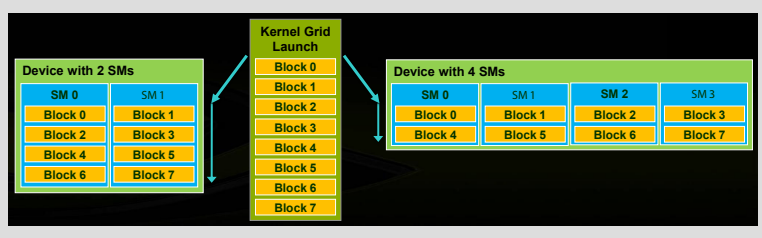

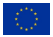

## Kernel Execution

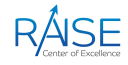

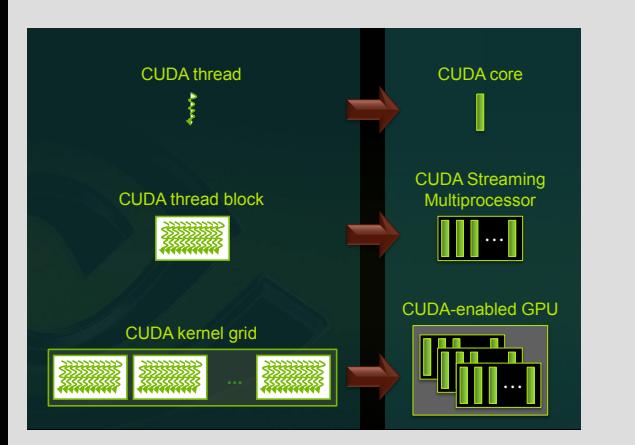

- Each thread is executed by a core
- Each block is executed by one SM and does not migrate
- *•* Several concurrent blocks can reside on one SM depending on the blocks' memory requirements and the SM's memory resources
- *•* Each kernel is executed on one device
- *•* Multiple kernels can execute on a device at one time

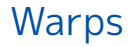

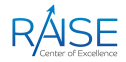

- A thread block consists of 32-thread warps
- A warp is executed physically in parallel (SIMD) on a multiprocessor

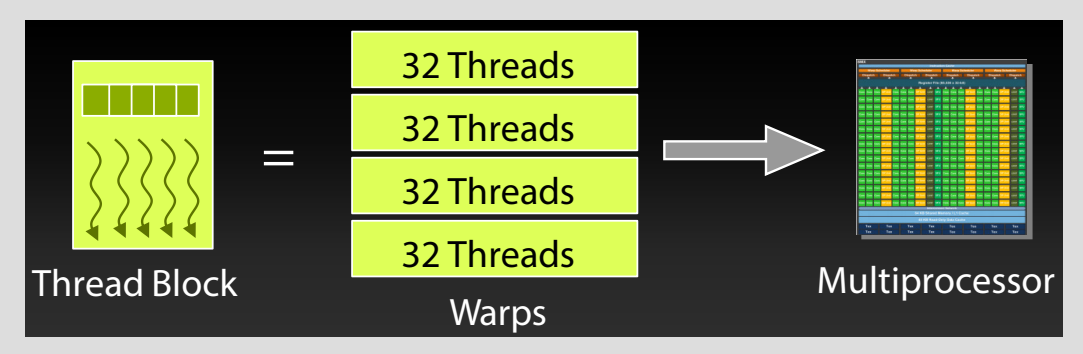

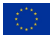

## Simple Processing Flow

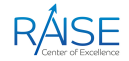

1. **Copy input data from CPU memory to GPU memory**

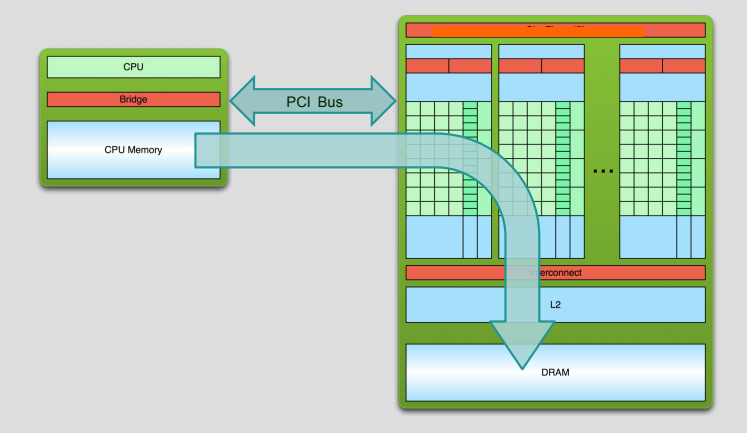

## Simple Processing Flow (1)

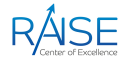

1. Copy input data from CPU memory to GPU memory

2. **Load GPU program and execute, caching data on chip for performance**

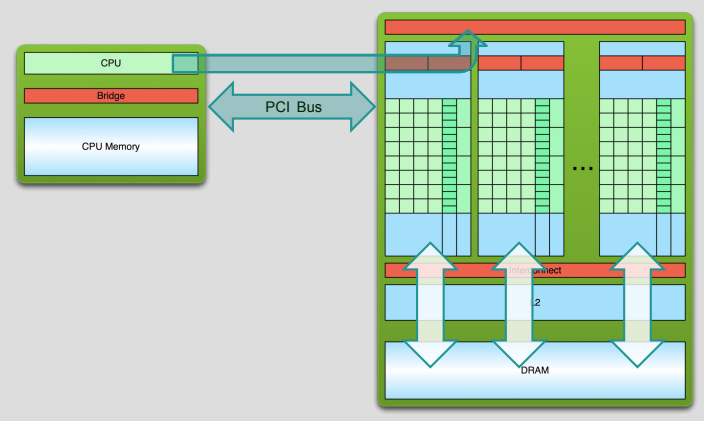

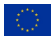

## Simple Processing Flow (2)

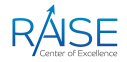

- 1. Copy input data from CPU memory to GPU memory
- 2. Load GPU program and execute, caching data on chip for performance
- 3. **Copy results from GPU memory to CPU memory**

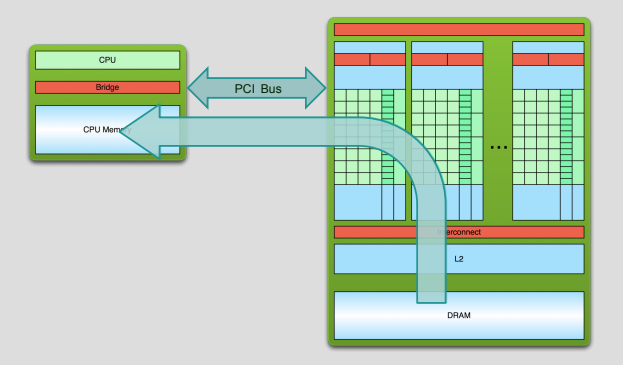

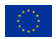

# drive. enable. innovate.

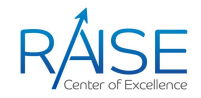

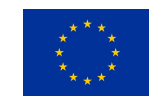

The CoE RAISE project has received funding from the European Union's Horizon 2020 – Research and Innovation Framework Programme H2020-INFRAEDI-2019-1 under grant agreement no. 951733

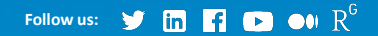